### Interact 4.6 Releasenotizen

Dokumentrevision: 2.0

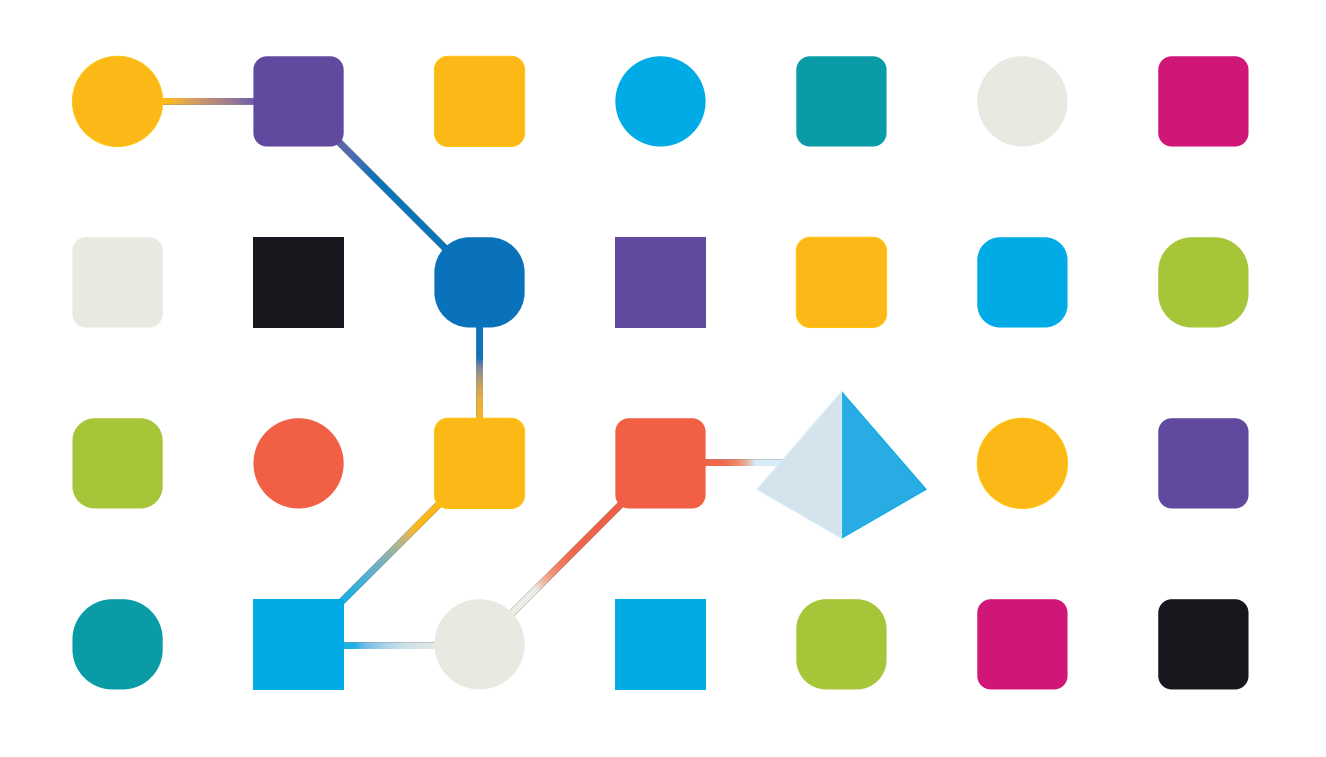

#### <span id="page-1-0"></span>**Marken- und Urheberrechtshinweise**

Die in diesem Handbuch enthaltenen Informationen sind das Eigentum von Blue Prism Limited und/oder verbundenen Unternehmen, müssen vertraulich behandelt werden und dürfen ohne schriftliche Genehmigung eines autorisierten Vertreters von Blue Prism nicht an Dritte weitergegeben werden. Ohne die schriftliche Erlaubnis von Blue Prism Limited oder verbundenen Unternehmen darf kein Teil dieses Dokuments in jeglicher Form oder Weise vervielfältigt oder übertragen werden, sei es elektronisch, mechanisch oder durch Fotokopieren.

#### **© Blue Prism Cloud Limited, 2001 – 2023**

"Blue Prism", das "Blue Prism" Logo und Prism Device sind Marken oder eingetragene Marken von Blue Prism Limited und seinen Tochtergesellschaften. Alle Rechte vorbehalten.

Alle anderen Warenzeichen werden hiermit anerkannt und werden zum Vorteil ihrer jeweiligen Eigentümer verwendet.

Blue Prism Cloud Limited und seine verbundenen Unternehmen sind nicht für den Inhalt externer Websites verantwortlich, auf die in diesem Handbuch Bezug genommen wird.

Blue Prism Limited, 2 Cinnamon Park, Crab Lane, Warrington, WA2 0XP, United Kingdom. Registriert in England: Reg.- Nr. 4260035. Tel.: +44 370 879 3000. Web: [www.blueprism.com](http://www.blueprism.com/)

#### <span id="page-2-0"></span>**Inhalt**

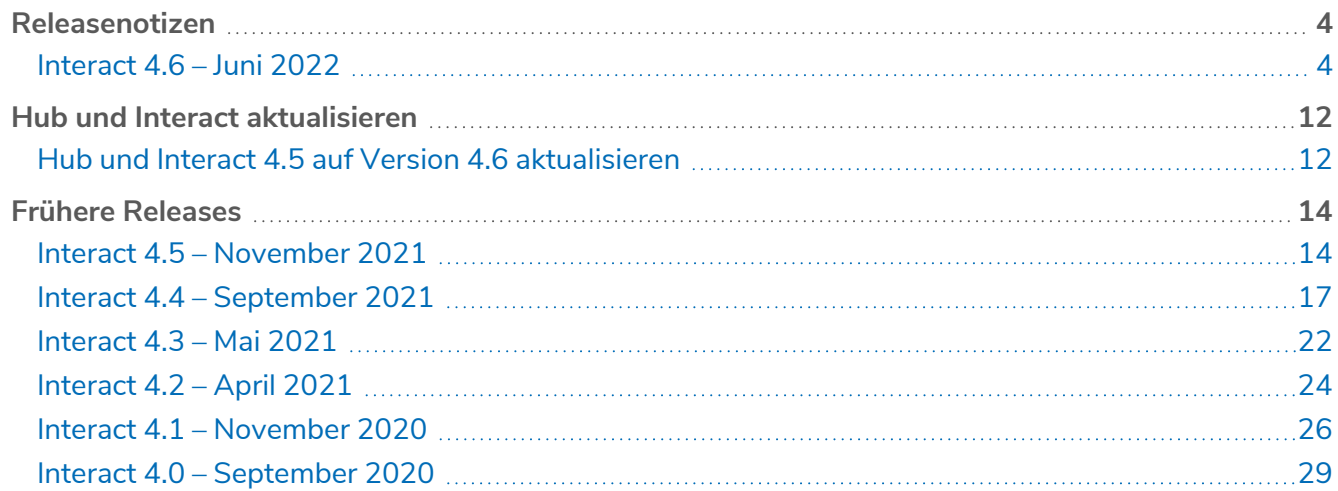

#### <span id="page-3-1"></span><span id="page-3-0"></span>**Releasenotizen**

#### Interact 4.6 – Juni 2022

<span id="page-3-2"></span>Diese Releasenotizen beziehen sich auf die Version 4.6 von Blue Prism® Interact.

#### Verbesserungen

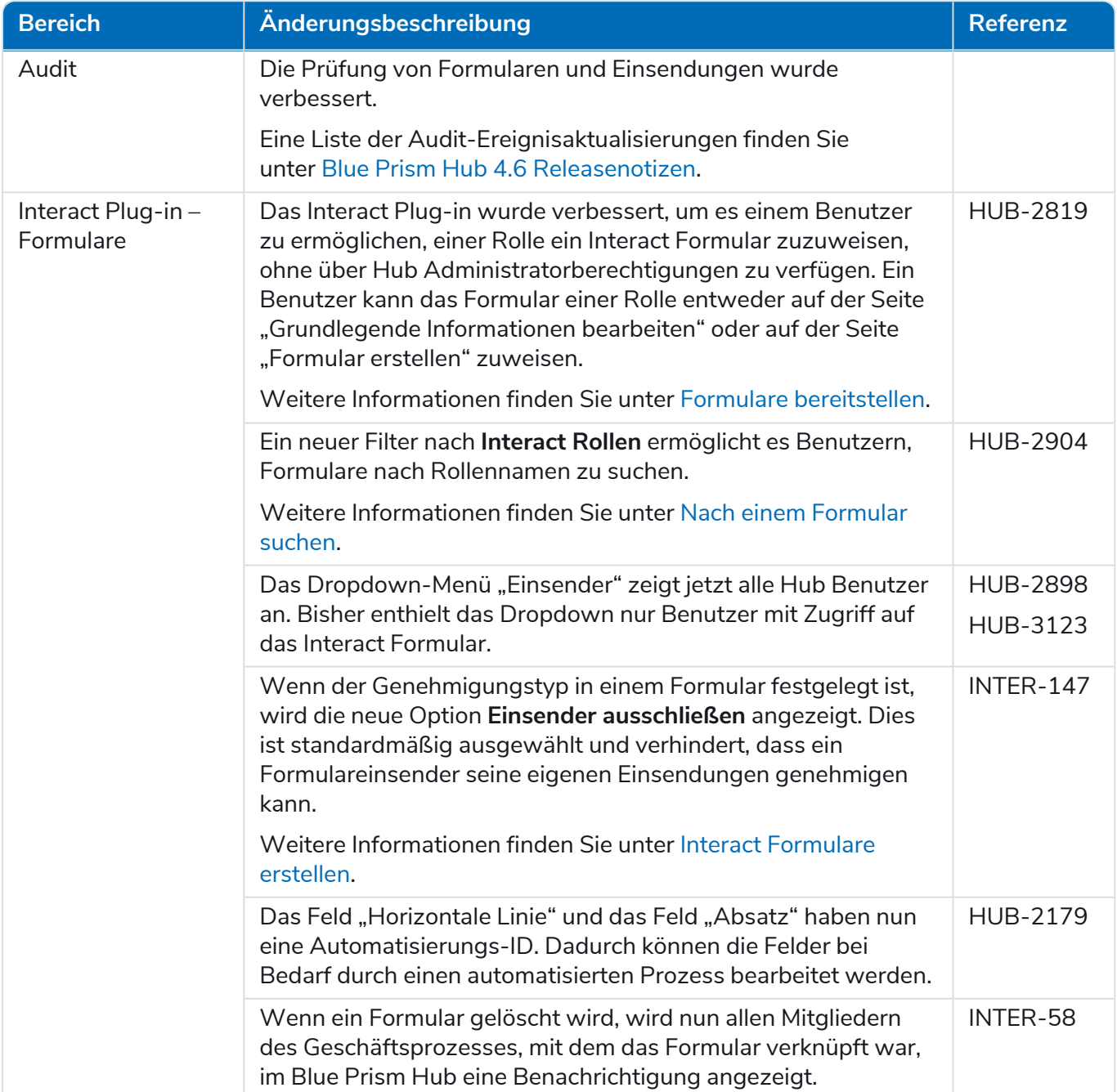

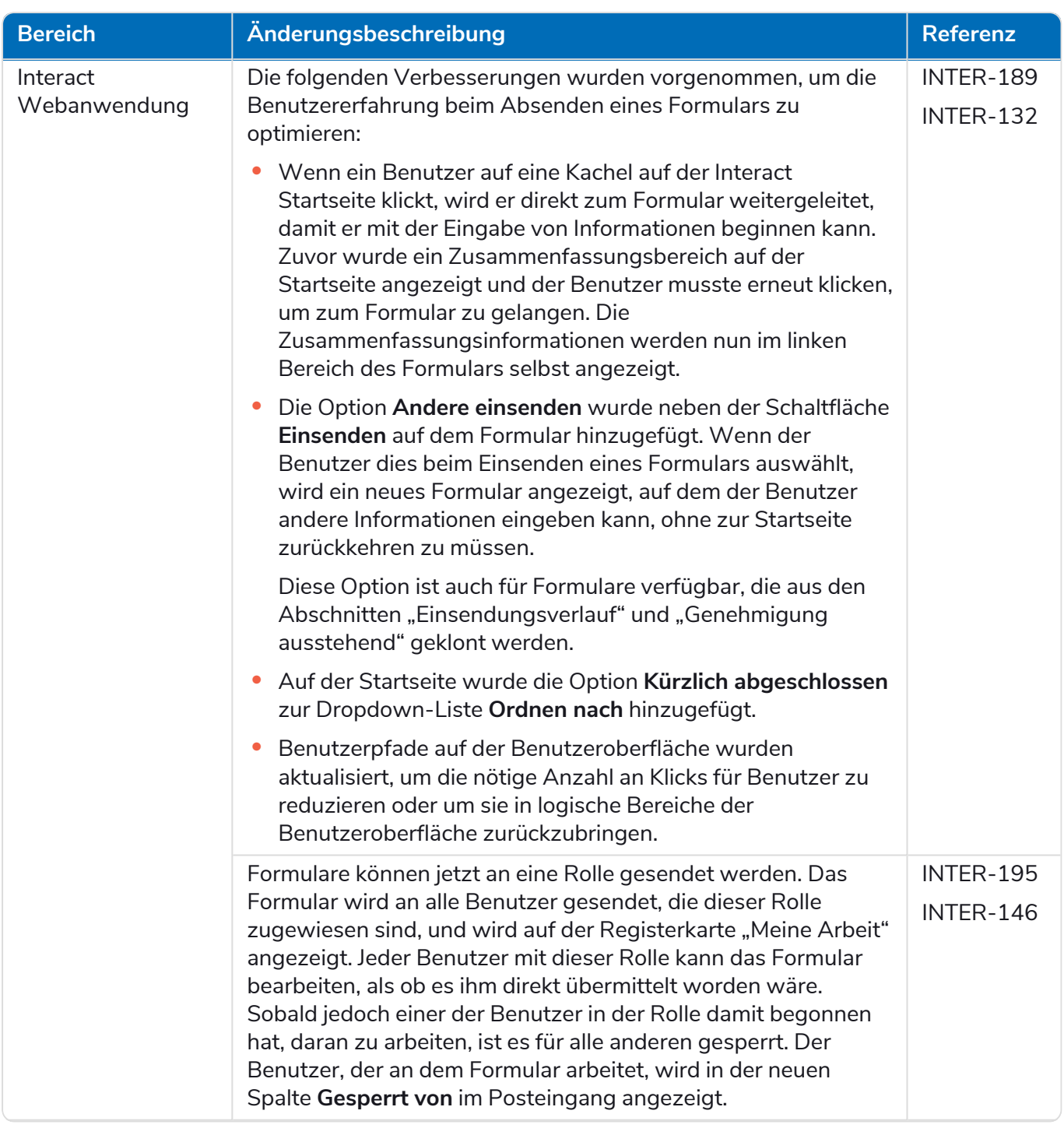

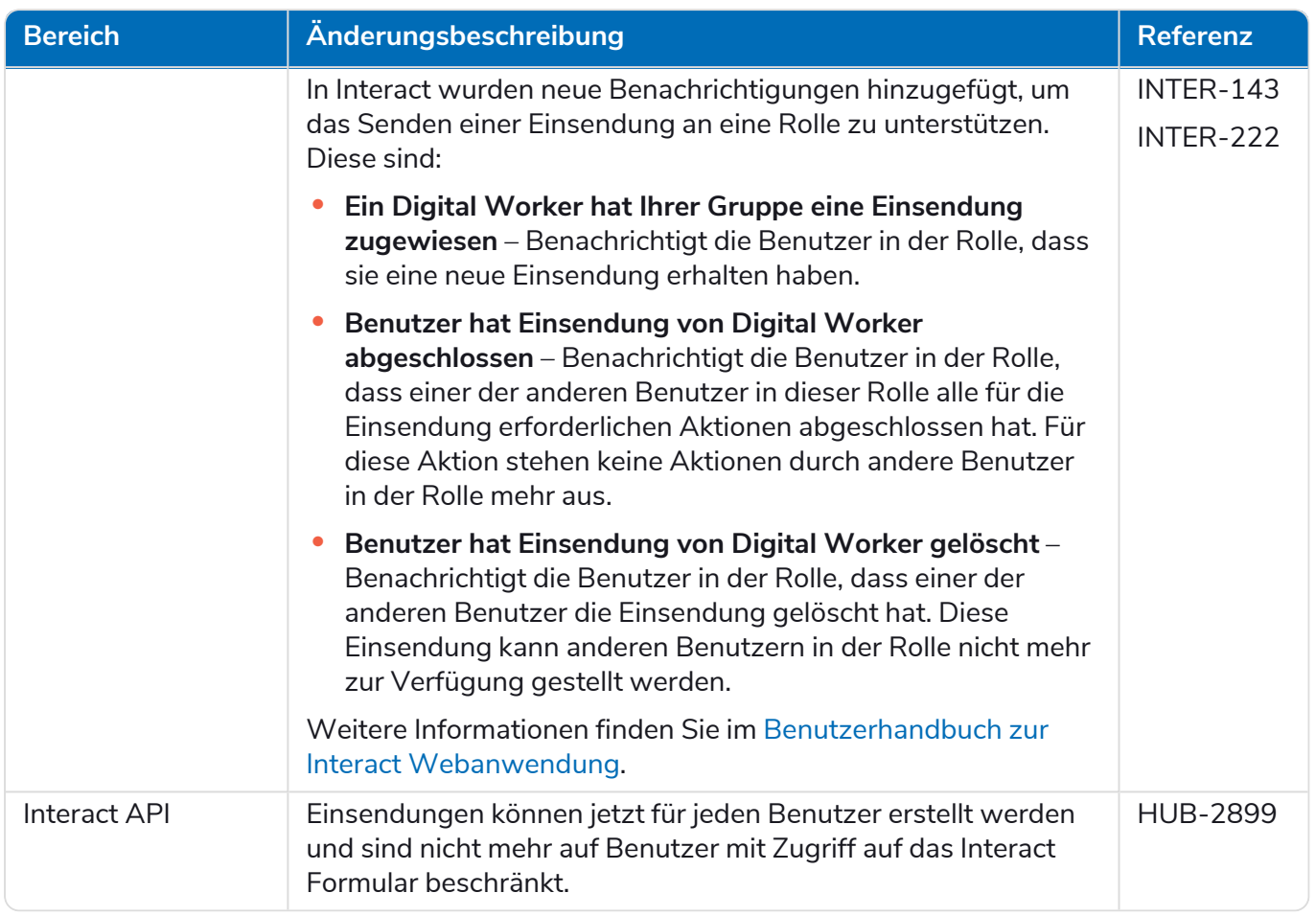

#### <span id="page-5-0"></span>Fehlerbehebungen und Verbesserungen

Diese Version von Interact umfasst folgende Fehlerbehebungen und kleinere Verbesserungen.

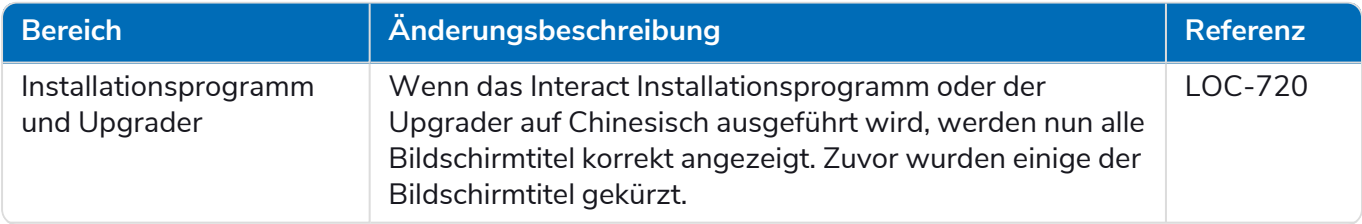

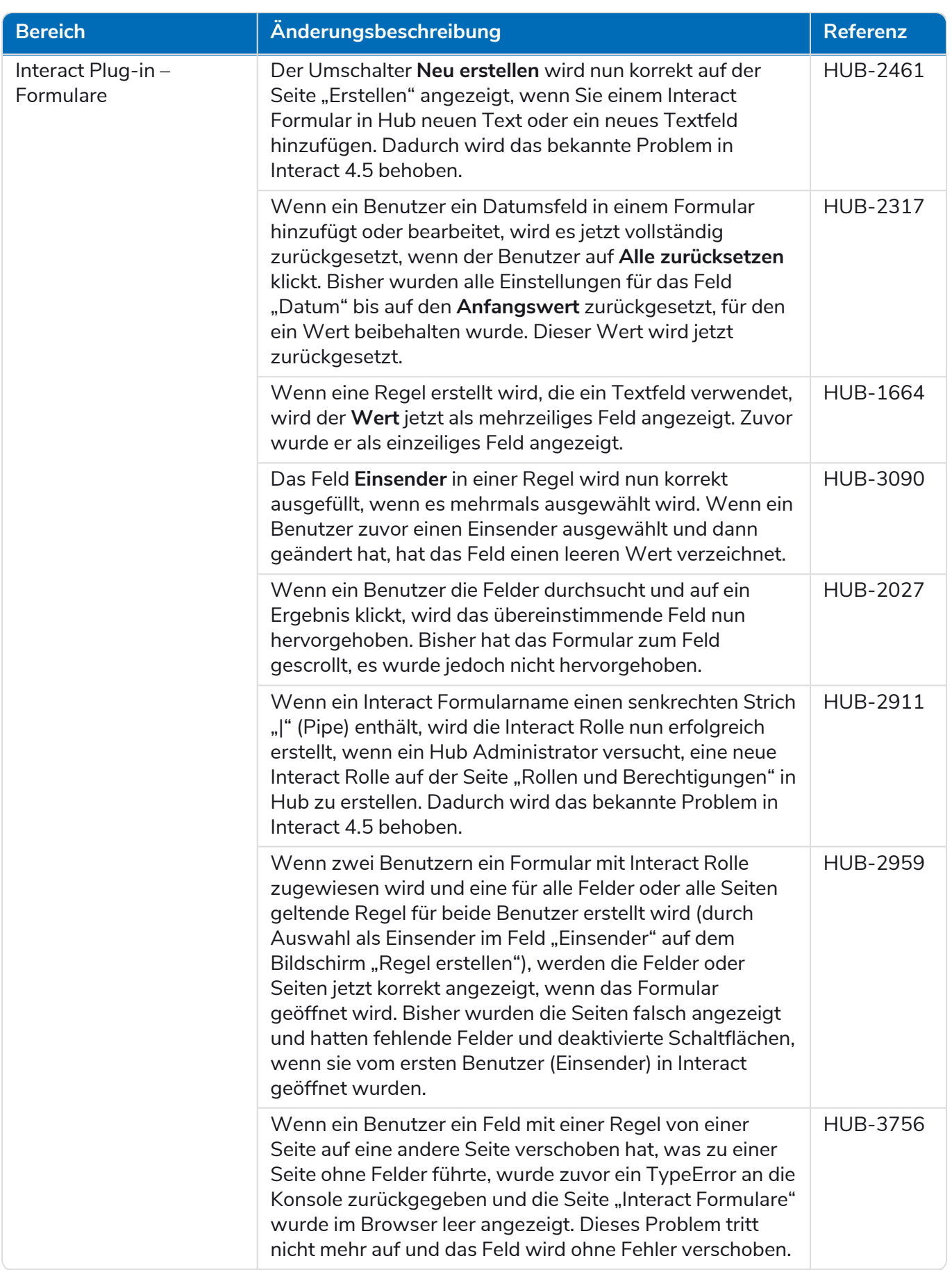

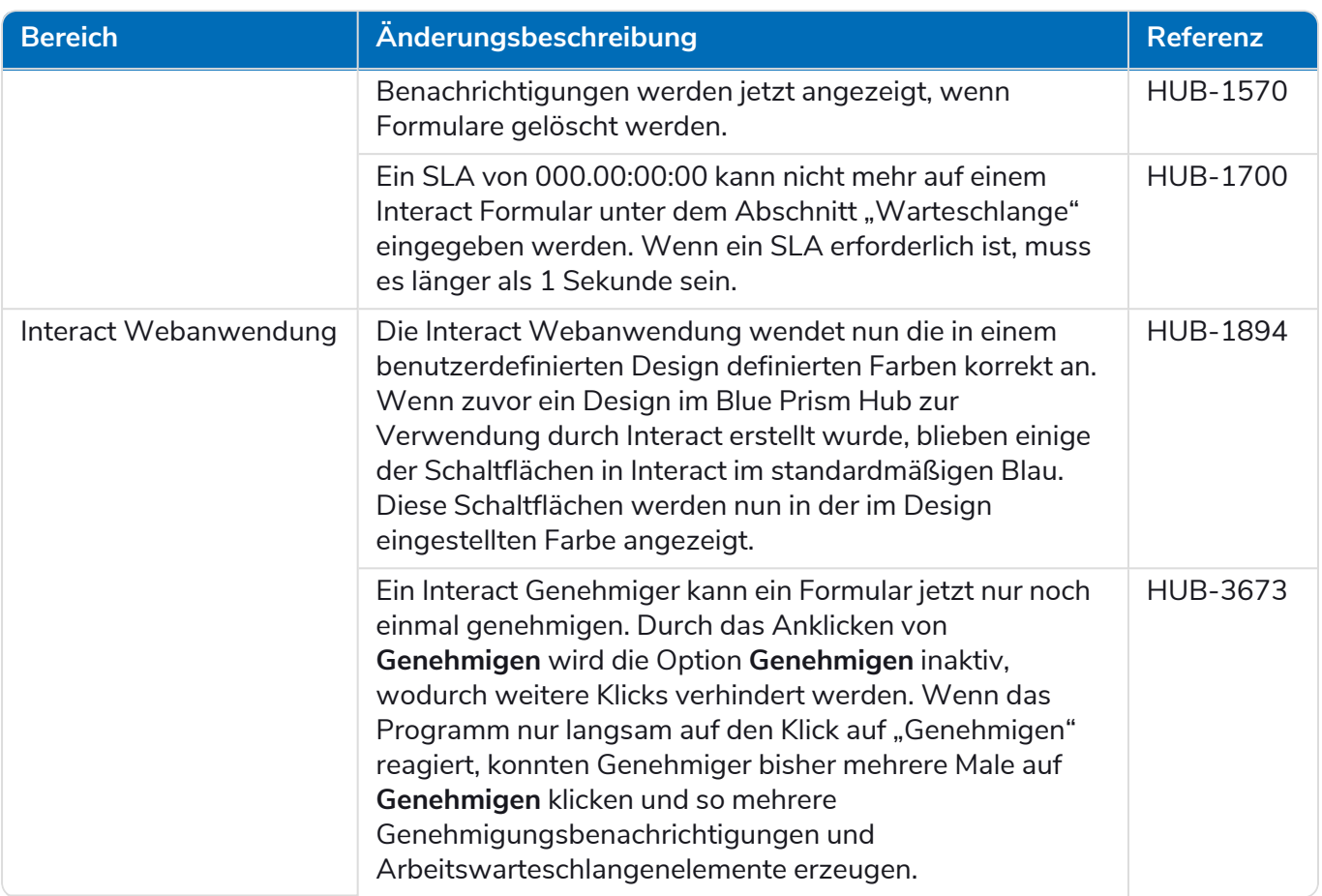

#### <span id="page-7-0"></span>Aktualisierungen des Web-API-Dienstes

Im Rahmen dieses Release von Interact:

- **•** Die Interact Remote API wurde auf Version 2 aktualisiert.
- **•** Die Interact API Service Release-Datei für Blue Prism wurde auf Version 1.6 aktualisiert.

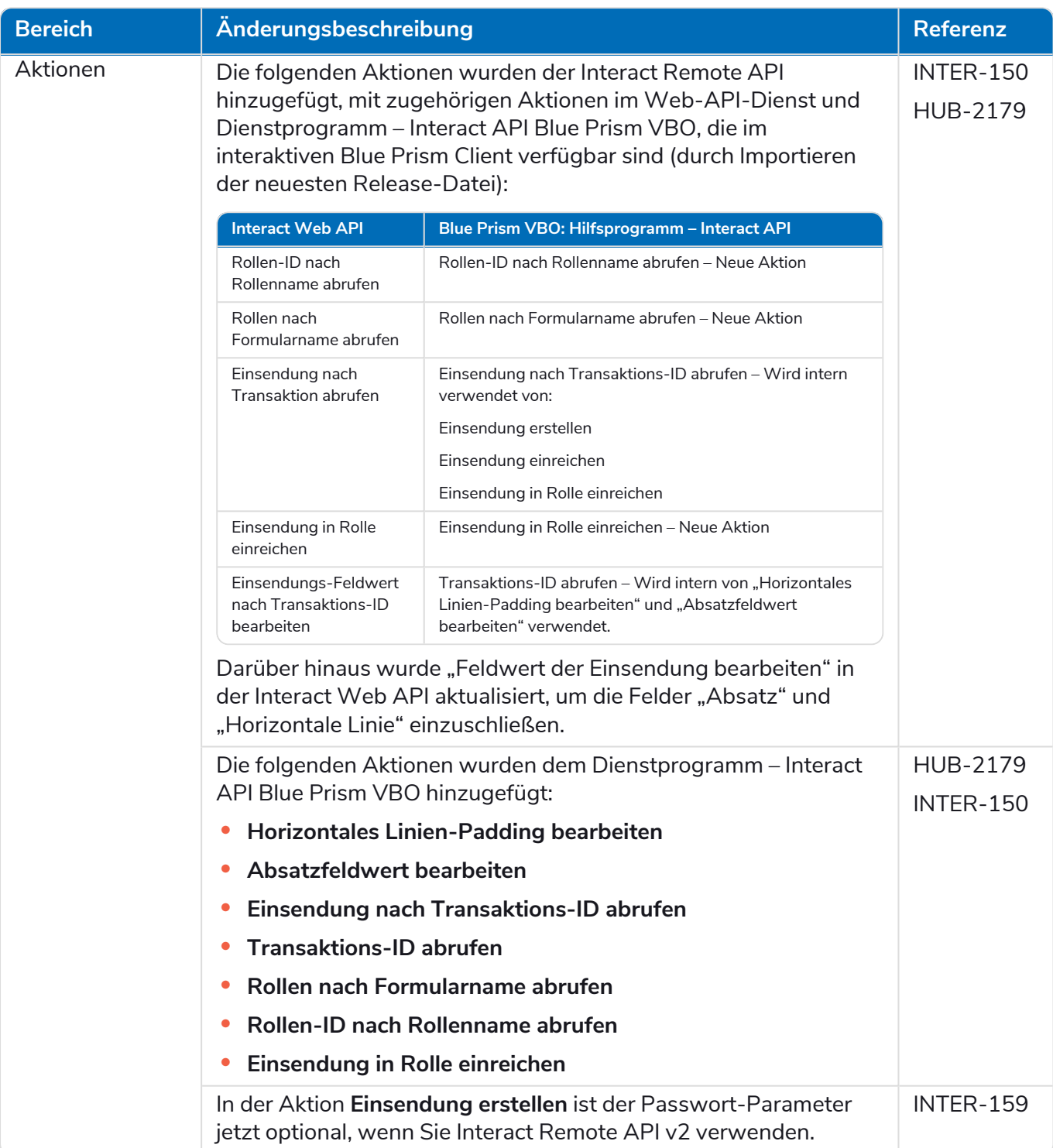

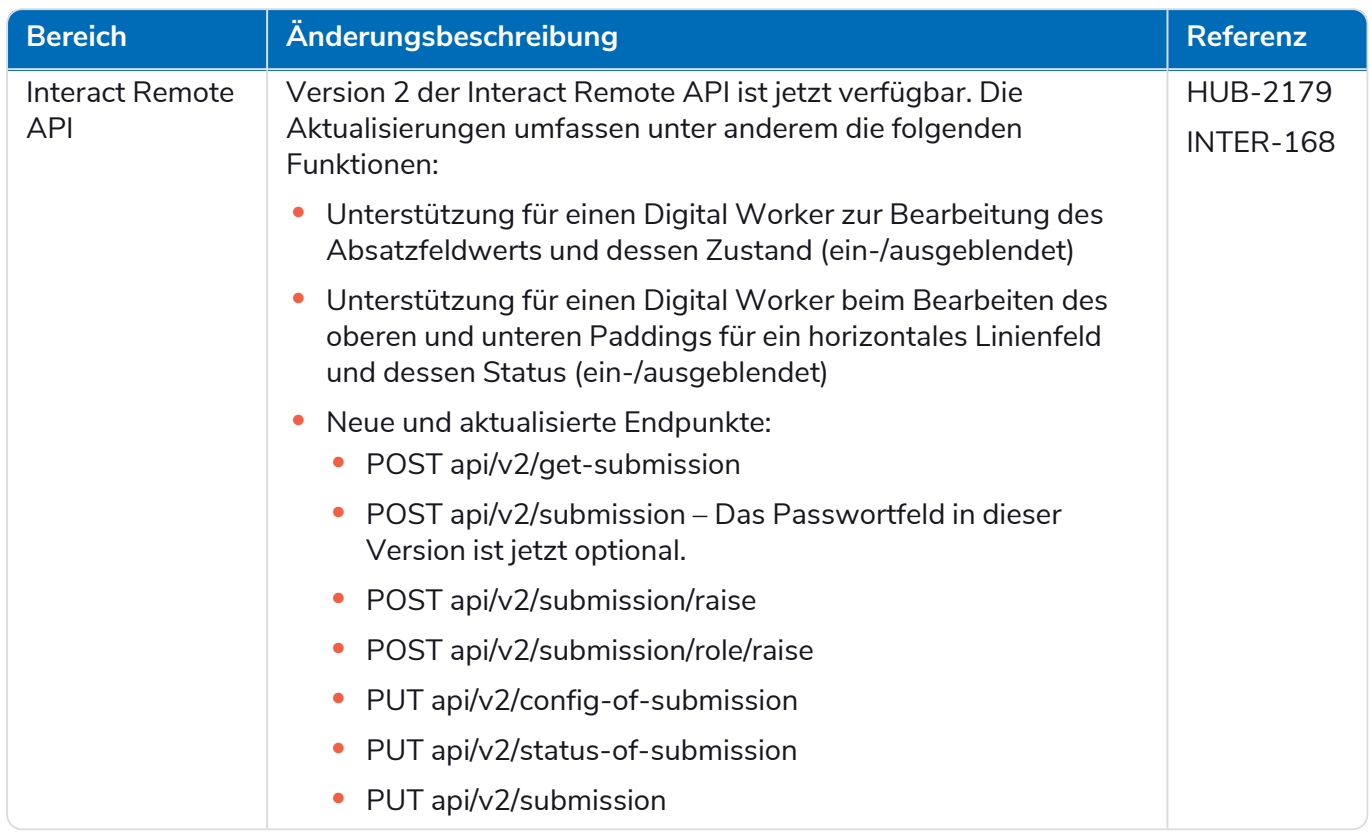

Weitere Informationen zum Interact Web-API-Dienst finden Sie im [Benutzerhandbuch](https://bpdocs.blueprism.com/hub-interact/4-6/de-de/interact/web-api/ug-in-web-api.htm).

#### <span id="page-10-0"></span>Einschränkungen

#### Active Directory mit Interact Rollen verwenden

Interact ist nur begrenzt mit Active Directory-Sicherheitsgruppen kompatibel. Einige der benutzerbezogenen Aktionen in der Interact Remote API unterstützen keine Sicherheitsgruppen, aber direkt zugewiesene Benutzer für Interact Rollen, einschließlich Active Directory-Benutzer.

Wenn Sie Active Directory verwenden und die Aktionen "Einsendung erstellen" und "Einsendung einreichen" mithilfe der Interact Remote API verwenden möchten, müssen Ihre Benutzer direkt den Interact Rollen in Hub zugewiesen werden, damit die Aktionen korrekt funktionieren. Diese Aktionen unterstützen die Verwendung von Active Directory-Sicherheitsgruppen nicht. Doch wenn Sie Rollen für die Verwendung von Sicherheitsgruppen konfigurieren möchten, können Sie die Aktion "Einsendung in Rolle einreichen" verwenden.

Die folgende Tabelle fasst die Aktionen zusammen, die auf Benutzerinformationen in den Inputs oder Outputs basieren, und ihre Kompatibilität mit Active Directory:

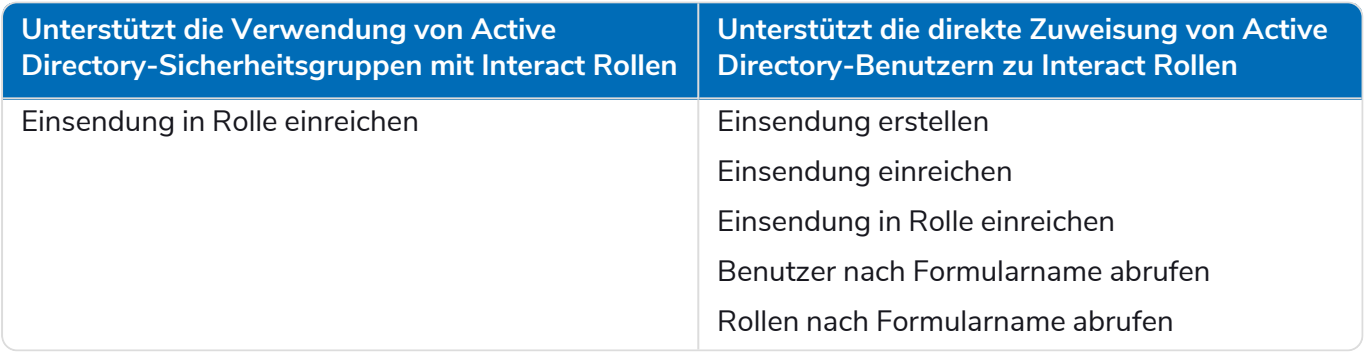

<span id="page-10-1"></span>Informationen zum Konfigurieren von Rollen finden Sie im Blue Prism Hub [Administratorhandbuch.](https://bpdocs.blueprism.com/hub-interact/4-6/de-de/hub/ug-hub-roles-permissions.htm)

#### Bekannte Probleme

Eine Liste bekannter Probleme dieses Releases finden Sie in der Knowledge Base. Klicken Sie [hier,](https://support.blueprism.com/en/support/solutions/articles/7000078575) um weitere Informationen zu erhalten.

#### <span id="page-10-2"></span>Richtlinie zur sicheren Entwicklung

Im Rahmen unserer Richtlinie zur sicheren Entwicklung werden Blue Prism Produkte nach folgenden Sicherheitsstandards überprüft:

- **•** OWASP Top 10 Die Sicherheitslücken mit dem größten Risiko für die Anwendungsentwicklung. Weitere [Informationen](https://owasp.org/www-project-top-ten/)
- **•** SANS CWE Top 25 Die häufigsten Sicherheitslücken in der Softwareentwicklungsbranche. Weitere [Informationen](https://www.sans.org/top25-software-errors/)
- **•** Federal Information Processing Standard (FIPS) Veröffentlichung 140-2 Standard der US-Regierung, der Mindestanforderungen an die Sicherheit für kryptografische Module bei IT-Produkten festlegt.
- **•** Payment Card Industry Data Security Standard (PCI DSS).
- **•** Health Insurance Portability and Accountability Act (HIPAA).
- **•** Federal Information Security Management Act (FISMA).

Eine Zusammenfassung der wichtigsten Compliance-Merkmale erhalten Sie auf Wunsch vom Produktsupport.

#### <span id="page-11-0"></span>**Hub und Interact aktualisieren**

Die Aktualisierung von Hub und Interact ist ein einfacher Prozess, der dedizierte Tools verwendet. Sie müssen die Upgrade-Tools in der richtigen Reihenfolge ausführen, beginnend mit der Version, die Sie derzeit verwenden. Dieser Abschnitt behandelt nur das Upgrade von der vorherigen Version auf die neueste Version. Den vollständigen Upgrade-Prozess finden Sie im Blue Prism Hub und [Interact](https://bpdocs.blueprism.com/hub-interact/4-6/de-de/installation/hub-interact-upgrade.htm) [Upgrade-Handbuch](https://bpdocs.blueprism.com/hub-interact/4-6/de-de/installation/hub-interact-upgrade.htm).

Nachdem Sie das Upgrade abgeschlossen haben, bitten Sie Ihre Benutzer, sich in Hub anzumelden und den Cache durch Drücken von **STRG** + **F5** zu leeren. Dadurch werden alle Webseiten aktualisiert und es wird sichergestellt, dass Änderungen an der Benutzeroberfläche aktualisiert werden.

#### <span id="page-11-1"></span>Hub und Interact 4.5 auf Version 4.6 aktualisieren

Im Rahmen dieses Upgrades:

**blue**prism

- **•** Die Windows-Authentifizierungsfunktion wird in IIS installiert und auf die Authentication Server Website angewendet.
- **•** Neue Warteschlangen werden in RabbitMQ erstellt Sie müssen die alten Warteschlangen manuell entfernen.
- **•** Die Blue Prism API-URL wird aus der Webserver-Konfigurationsdatei entfernt dies verhindert, dass Control Room mit Blue Prism kommunizieren kann. Um Control Room weiterhin zu verwenden, müssen Sie diese URL erneut eingeben, indem Sie sich als Administrator bei Hub anmelden und die URL im Abschnitt **API-Konfiguration** auf der Seite [Umgebungsmanagement](https://bpdocs.blueprism.com/hub-interact/4-6/en-us/hub/ug-hub-environment-management.htm) eingeben.

Sie müssen die vollständige URL einschließlich des Protokolls eingeben, z. B. http:// oder https://. Zum Beispiel: https://bpapi.yourdomain.com

<span id="page-11-2"></span>Es wird empfohlen, dass Sie das Upgrade außerhalb der Arbeitszeit planen.

#### Voraussetzungen

- **•** Version 4.5 von Hub und/oder Interact ist installiert.
- **•** Alle haben sich von Authentication Server abgemeldet.
- **•** Sie haben alle relevanten Datenbanken gesichert. Obwohl die Datenbanken nicht vom Upgrade betroffen sind, wird empfohlen, dass Datenbanken vor der Durchführung eines Upgrades gesichert werden.
- **•** 2,5 GB freier Speicherplatz Dies ist für die Sicherung erforderlich, die erstellt wird, bis der Installationsprozess abgeschlossen ist. Entfernen Sie alle Sicherungen von früheren Upgrades.

Der Upgrader stoppt automatisch alle laufenden Websites als Teil des Upgrade-Prozesses. Sie müssen sie nicht manuell stoppen.

#### <span id="page-12-0"></span>Schritte zur Aktualisierung

- 1. Stoppen Sie alle Anwendungspools für die Hub und Interact Sites.
- 2. Öffnen Sie RabbitMQ und löschen Sie alle Warteschlangen, die mit Folgendem beginnen:
	- **•** BPC.\*
	- **•** Connect.\*
	- **•** ImsServer.\*
	- **•** Interact.\*
- 3. Laden Sie den Upgrader für Blue Prism Interact und Hub für Version 4.5 auf 4.6 vom Blue [Prism](https://portal.blueprism.com/product/related-products/blue-prism-interact-premise) [Portal](https://portal.blueprism.com/product/related-products/blue-prism-interact-premise) herunter.
- 4. Entpacken Sie das Installationsprogramm auf dem Computer, auf dem Hub und Interact 4.5 installiert sind. Es enthält zwei Dateien:
	- **•** Blue Prism Interact and Hub Upgrader.exe Der ausführbare Upgrader.
	- **•** BluePrismHubAndInteractUpdate4.6.bin Die Binärdatei, die für das Upgrade auf 4.6 benötigt wird.

Diese Dateien müssen im gleichen Verzeichnis gespeichert werden.

- 5. Doppelklicken Sie auf die Upgrader-Anwendungsdatei, um den Upgrader-Assistenten zu starten, und klicken Sie auf dem Bildschirm "Willkommen beim Hub und Interact Upgrader" auf **Weiter**.
- 6. Lesen Sie auf dem Bildschirm "Endbenutzer-Lizenzvereinbarung" die Endbenutzer-Lizenzvereinbarung. Wenn Sie den Bedingungen zustimmen, aktivieren Sie das Kontrollkästchen und klicken Sie auf **Weiter**.
- 7. Klicken Sie auf dem Bildschirm "Bereit für Upgrade auf 4.6" auf Weiter, um Hub und Interact auf 4.6 zu aktualisieren.
- 8. Auf dem Bildschirm "Blue Prism Hub und Blue Prism Interact Upgrade abgeschlossen":
	- **•** Wenn das Upgrade erfolgreich abgeschlossen ist, klicken Sie auf **Fertigstellen**.
	- **•** Wenn die Installation fehlgeschlagen ist, finden Sie unter der Option **Log anzeigen** Details zum aufgetretenen Fehler. Weitere Informationen finden Sie unter [Fehlerbehebung](#Troubles) bei [Upgrades.](#Troubles)
- 9. Wiederholen Sie den Vorgang auf allen Computern, auf denen Hub und/oder Interact installiert ist.
- 10. Wenn Sie die Blue Prism API verwenden, melden Sie sich als Administrator bei Hub an und geben Sie die API-URL auf der Seite [Umgebungsmanagement](https://bpdocs.blueprism.com/hub-interact/4-6/en-us/hub/ug-hub-environment-management.htm) ein.

Die Plug-ins werden im Rahmen des Upgrade-Prozesses automatisch auf die neueste Version aktualisiert.

#### <span id="page-13-1"></span><span id="page-13-0"></span>**Frühere Releases**

#### Interact 4.5 – November 2021

<span id="page-13-2"></span>Diese Releasenotizen beziehen sich auf die Version 4.5 von Blue Prism® Interact.

#### Verbesserungen

In dieser Version von Interact wurden folgende Features und Verbesserungen hinzugefügt.

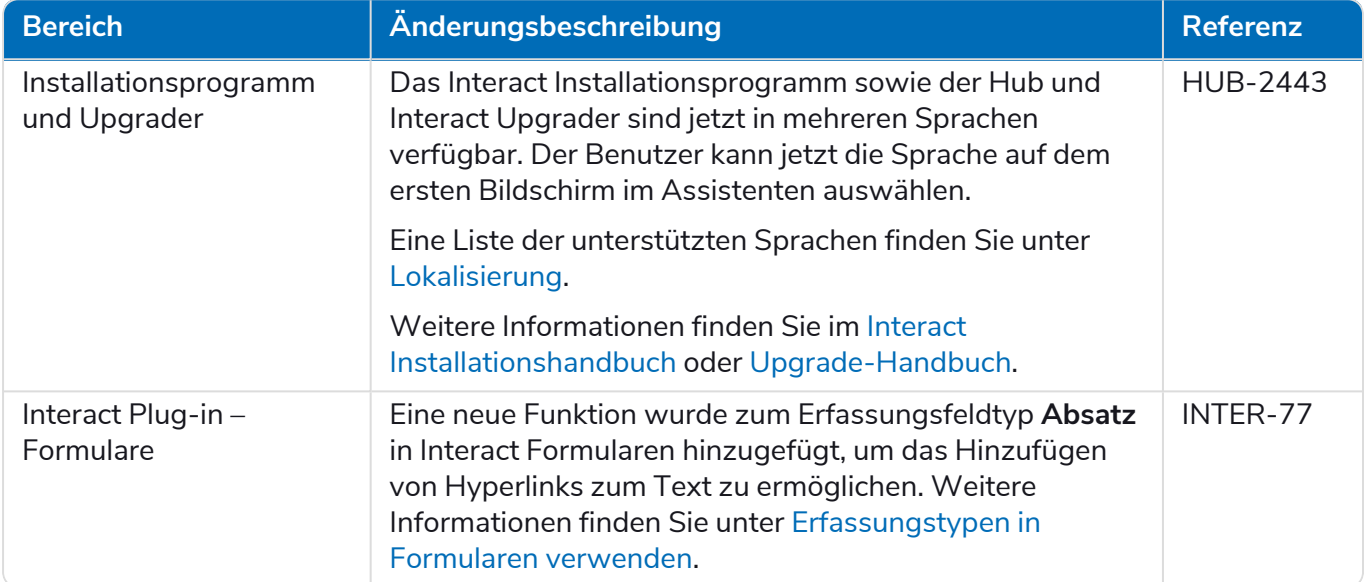

#### <span id="page-13-3"></span>Fehlerbehebungen und Verbesserungen

Diese Version von Interact umfasst folgende Fehlerbehebungen und kleinere Verbesserungen.

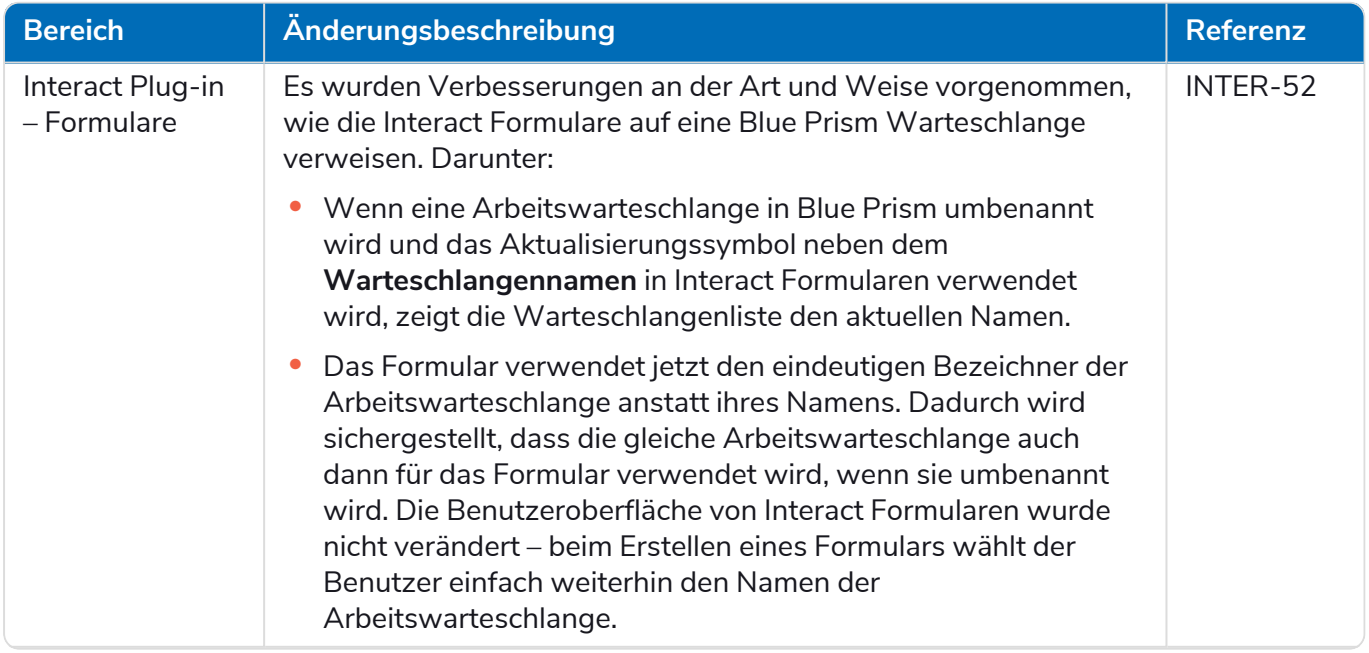

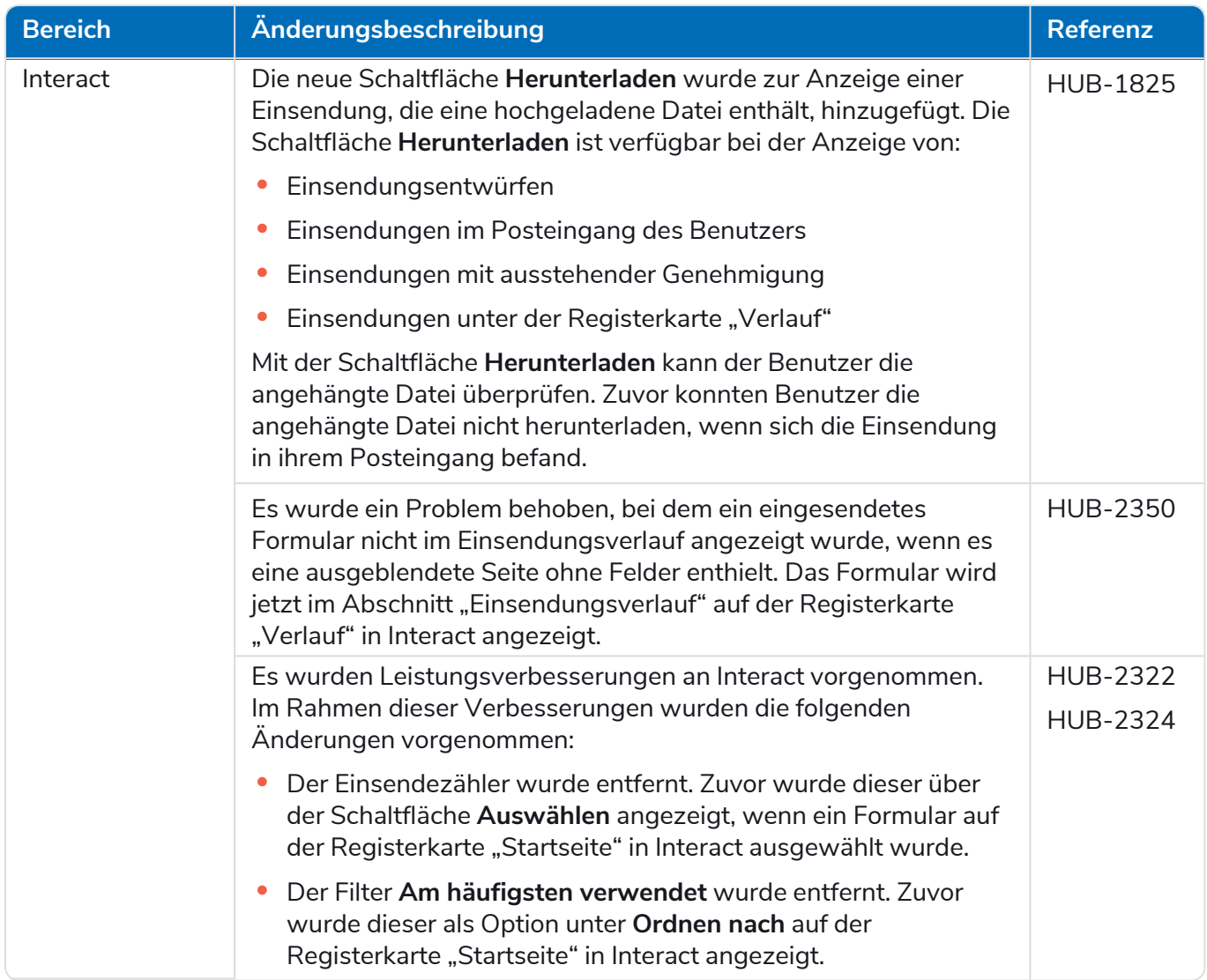

#### <span id="page-14-0"></span>Aktualisierungen des Web-API-Dienstes

In diesem Release wurden keine Änderungen an der Interact API Service Releasedatei vorgenommen.

<span id="page-14-1"></span>Weitere Informationen zum Interact Web-API-Dienst finden Sie im [Benutzerhandbuch](https://bpdocs.blueprism.com/hub-interact/4-4/de-de/interact/web-api/ug-in-web-api.htm).

#### Bekannte Probleme

Eine Liste bekannter Probleme dieses Releases finden Sie in der Knowledge Base. Klicken Sie [hier,](https://support.blueprism.com/en/support/solutions/articles/7000078520) um weitere Informationen zu erhalten.

#### <span id="page-14-2"></span>Richtlinie zur sicheren Entwicklung

Im Rahmen unserer Richtlinie zur sicheren Entwicklung werden Blue Prism Produkte nach folgenden Sicherheitsstandards überprüft:

- **•** OWASP Top 10 Die Sicherheitslücken mit dem größten Risiko für die Anwendungsentwicklung. Weitere [Informationen](https://owasp.org/www-project-top-ten/)
- **•** SANS CWE Top 25 Die häufigsten Sicherheitslücken in der Softwareentwicklungsbranche. Weitere [Informationen](https://www.sans.org/top25-software-errors/)

- **•** Federal Information Processing Standard (FIPS) Veröffentlichung 140-2 Standard der US-Regierung, der Mindestanforderungen an die Sicherheit für kryptografische Module bei IT-Produkten festlegt.
- **•** Payment Card Industry Data Security Standard (PCI DSS).
- **•** Health Insurance Portability and Accountability Act (HIPAA).
- **•** Federal Information Security Management Act (FISMA).

Eine Zusammenfassung der wichtigsten Compliance-Merkmale erhalten Sie auf Wunsch vom Produktsupport.

#### <span id="page-16-0"></span>Interact 4.4 – September 2021

<span id="page-16-1"></span>Diese Releasenotiz bezieht sich auf Release 4.4 von Blue Prism® Interact (Interact), das in einer lokalen Konfiguration bereitgestellt wird.

#### Verbesserungen

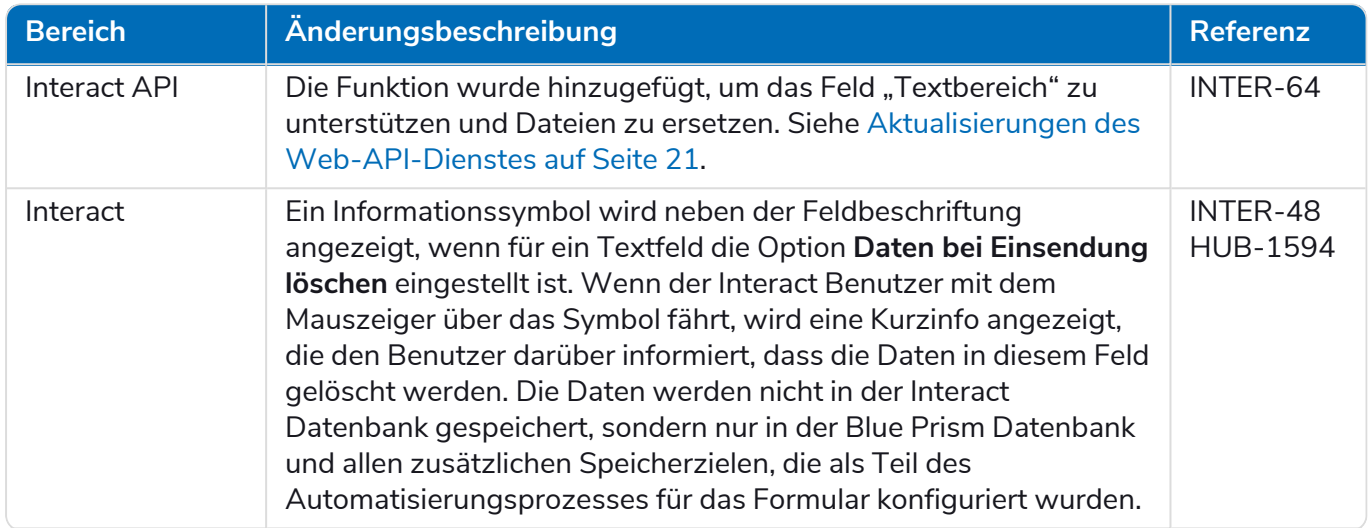

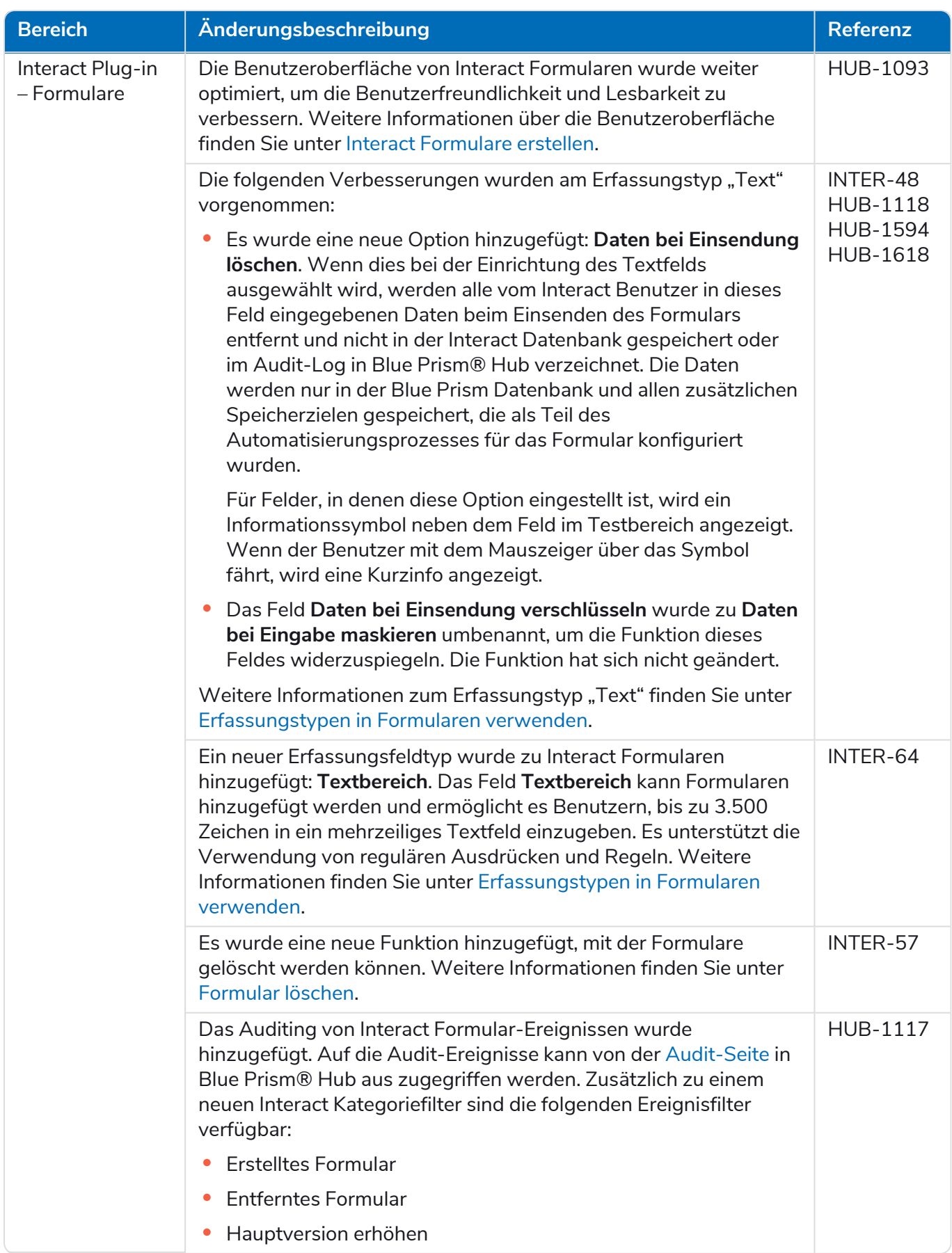

#### <span id="page-18-0"></span>Fehlerbehebungen und Verbesserungen

Diese Version von Interact umfasst folgende Fehlerbehebungen und kleinere Verbesserungen.

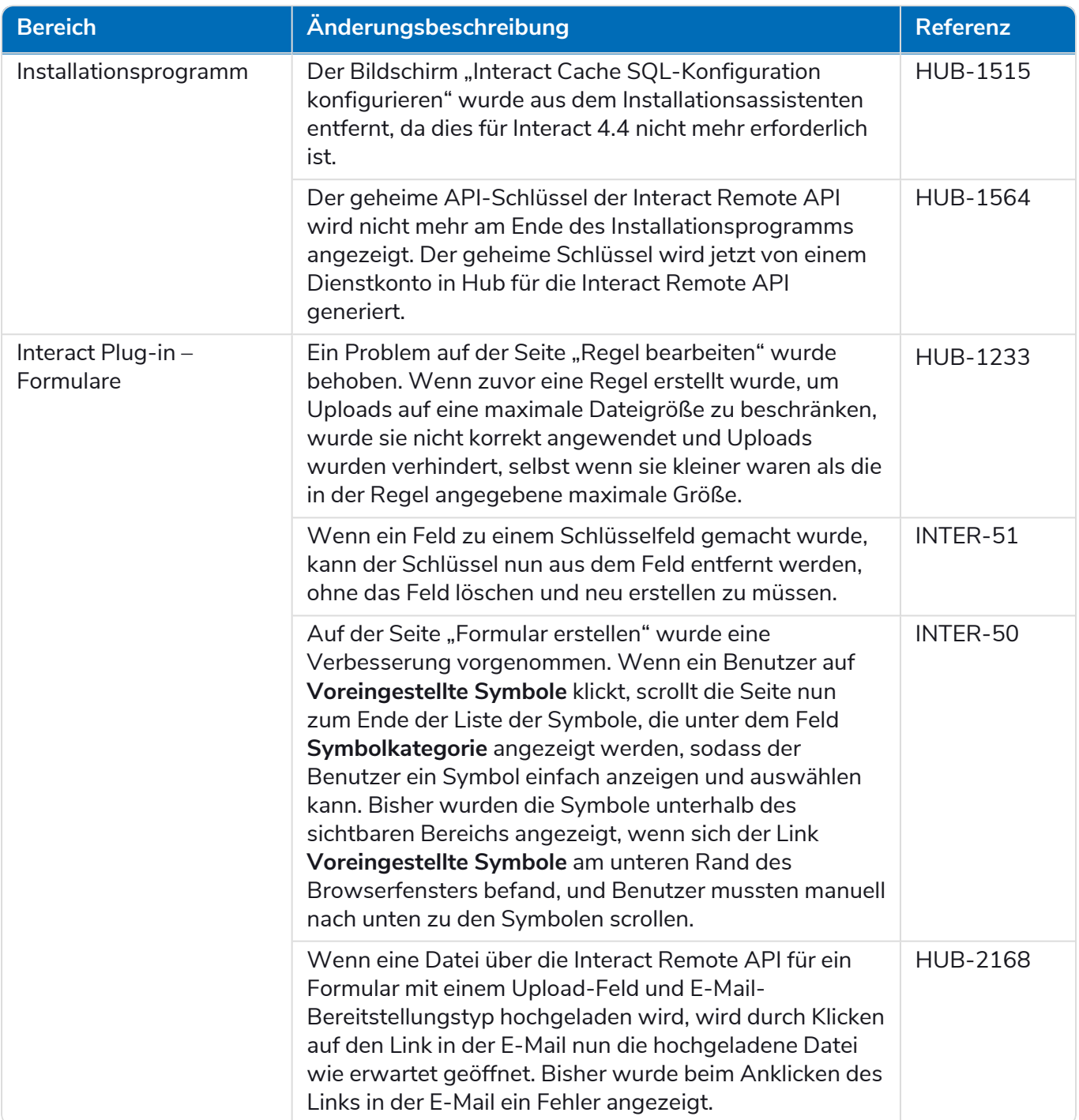

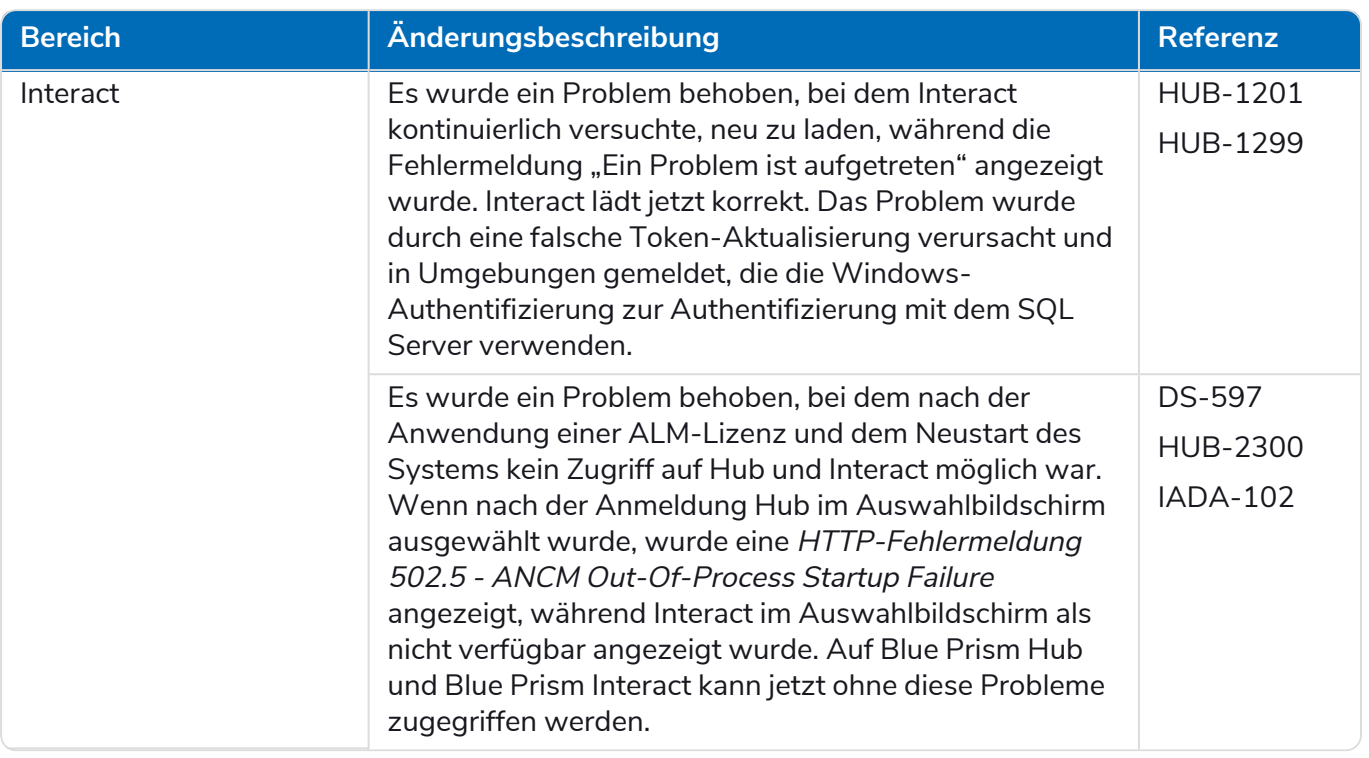

#### <span id="page-20-0"></span>Aktualisierungen des Web-API-Dienstes

Im Rahmen dieses Releases von Interact wurde die Interact API Service Releasedatei auf Version 1.5 aktualisiert.

Die folgenden neuen Funktionen und Verbesserungen werden in dieser Version von Interact beim Web-API-Dienst und Dienstprogramm – Interact API Blue Prism VBO eingeführt.

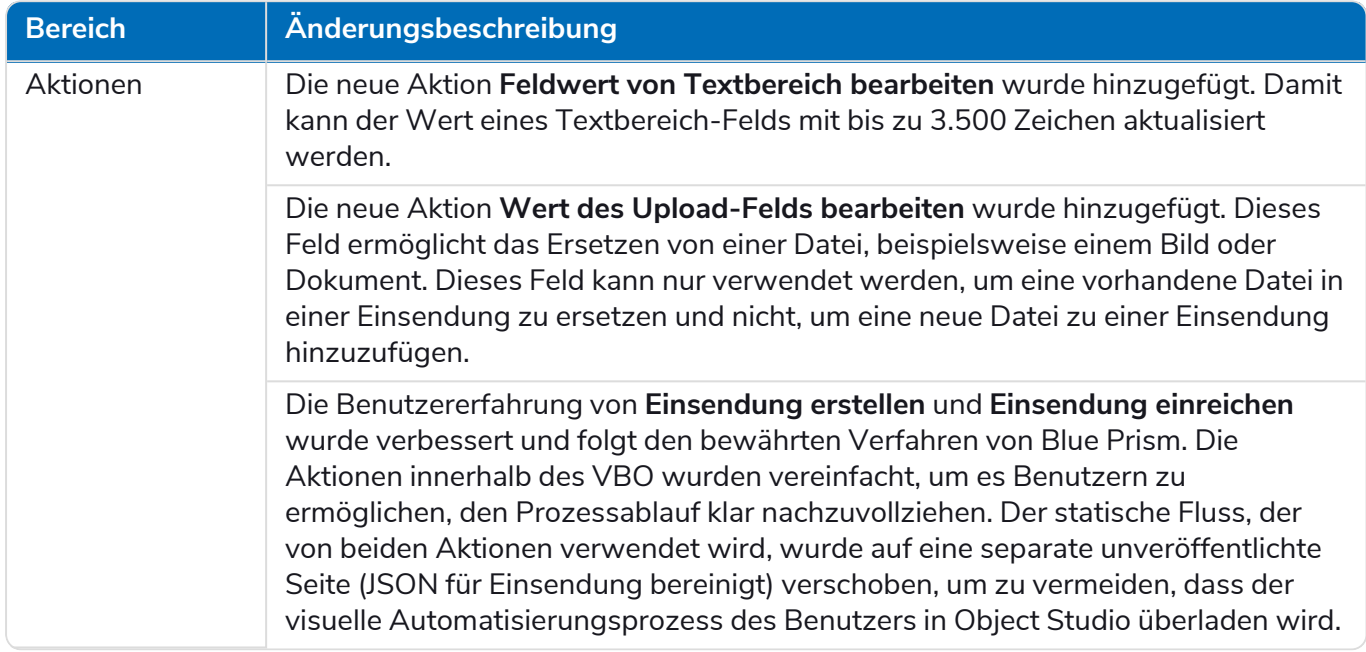

<span id="page-20-1"></span>Weitere Informationen zum Interact Web-API-Dienst finden Sie im [Benutzerhandbuch](https://bpdocs.blueprism.com/hub-interact/4-4/de-de/interact/web-api/ug-in-web-api.htm).

#### Bekannte Probleme

Eine Liste bekannter Probleme dieses Releases finden Sie in der Knowledge Base. Klicken Sie [hier,](https://support.blueprism.com/en/support/solutions/articles/7000078466) um weitere Informationen zu erhalten.

#### <span id="page-20-2"></span>Richtlinie zur sicheren Entwicklung

Im Rahmen unserer Richtlinie zur sicheren Entwicklung werden Blue Prism Produkte nach folgenden Sicherheitsstandards überprüft:

- **•** OWASP Top 10 Die Sicherheitslücken mit dem größten Risiko für die Anwendungsentwicklung. Weitere [Informationen](https://owasp.org/www-project-top-ten/)
- **•** SANS CWE Top 25 Die häufigsten Sicherheitslücken in der Softwareentwicklungsbranche. Weitere [Informationen](https://www.sans.org/top25-software-errors/)
- **•** Federal Information Processing Standard (FIPS) Veröffentlichung 140-2 Standard der US-Regierung, der Mindestanforderungen an die Sicherheit für kryptografische Module bei IT-Produkten festlegt.
- **•** Payment Card Industry Data Security Standard (PCI DSS).
- **•** Health Insurance Portability and Accountability Act (HIPAA).
- **•** Federal Information Security Management Act (FISMA).

Eine Zusammenfassung der wichtigsten Compliance-Merkmale erhalten Sie auf Wunsch vom Produktsupport.

#### <span id="page-21-0"></span>Interact 4.3 – Mai 2021

<span id="page-21-1"></span>Diese Releasenotiz bezieht sich auf das Release 4.3 von Blue Prism Interact (Interact), das in einer lokalen Konfiguration bereitgestellt wird.

#### Verbesserungen

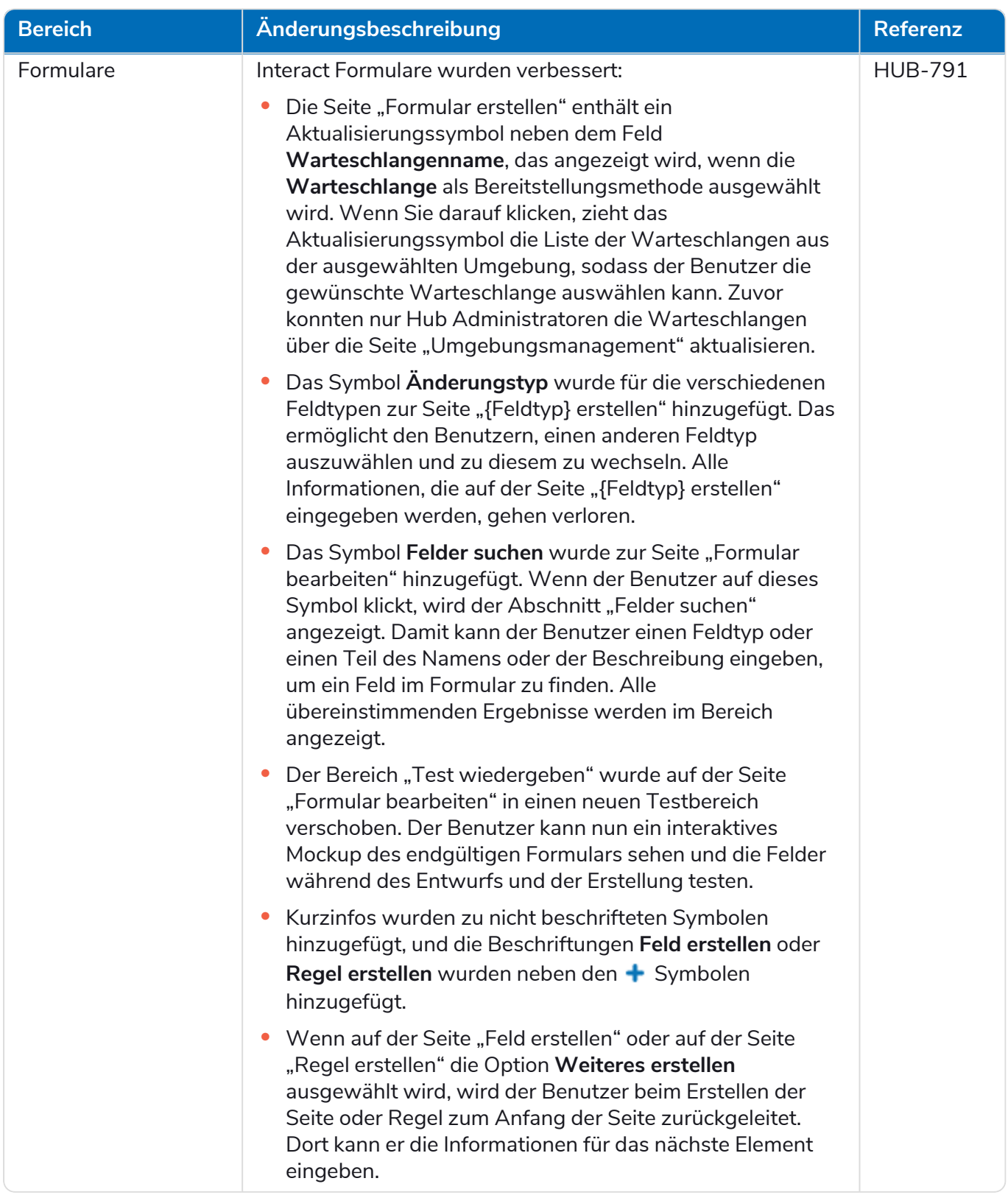

#### <span id="page-22-0"></span>Fehlerbehebungen und Verbesserungen

Diese Version von Interact umfasst folgende Fehlerbehebungen und kleinere Verbesserungen.

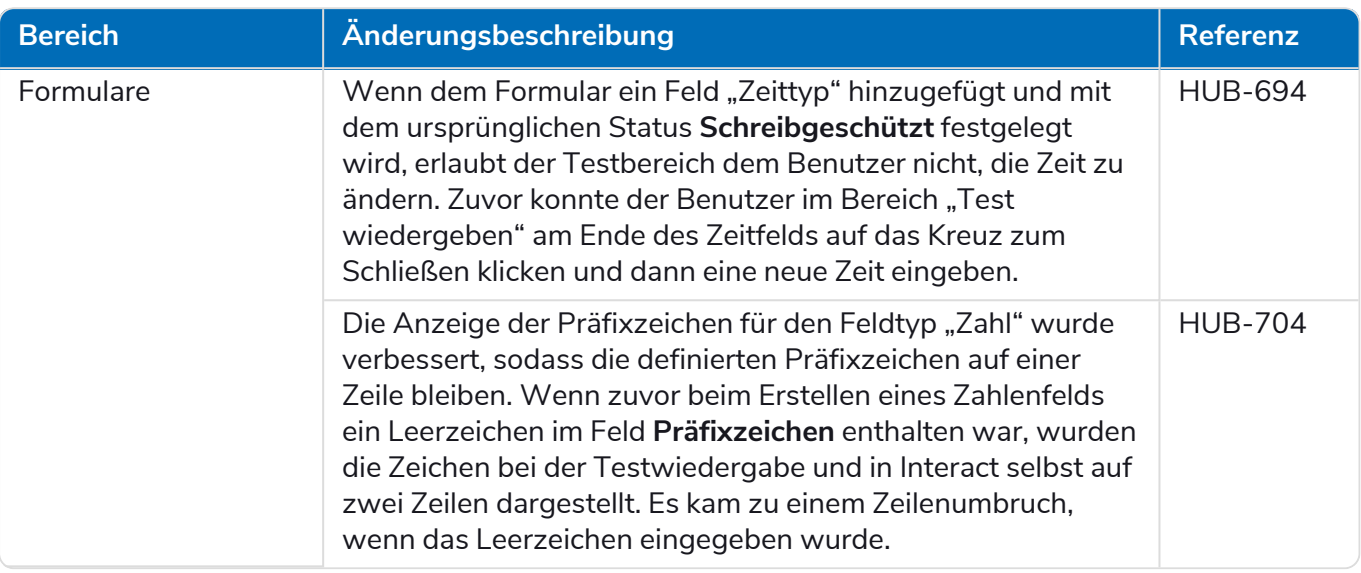

#### <span id="page-22-1"></span>Bekannte Probleme

Eine Liste bekannter Probleme dieses Releases finden Sie in der Knowledge Base. Klicken Sie [hier,](https://support.blueprism.com/en/support/solutions/articles/7000078439) um weitere Informationen zu erhalten.

#### <span id="page-23-0"></span>Interact 4.2 – April 2021

<span id="page-23-1"></span>Diese Releasenotiz bezieht sich auf das Release 4.2 von Blue Prism Interact (Interact), das in einer lokalen Konfiguration bereitgestellt wird.

#### Verbesserungen

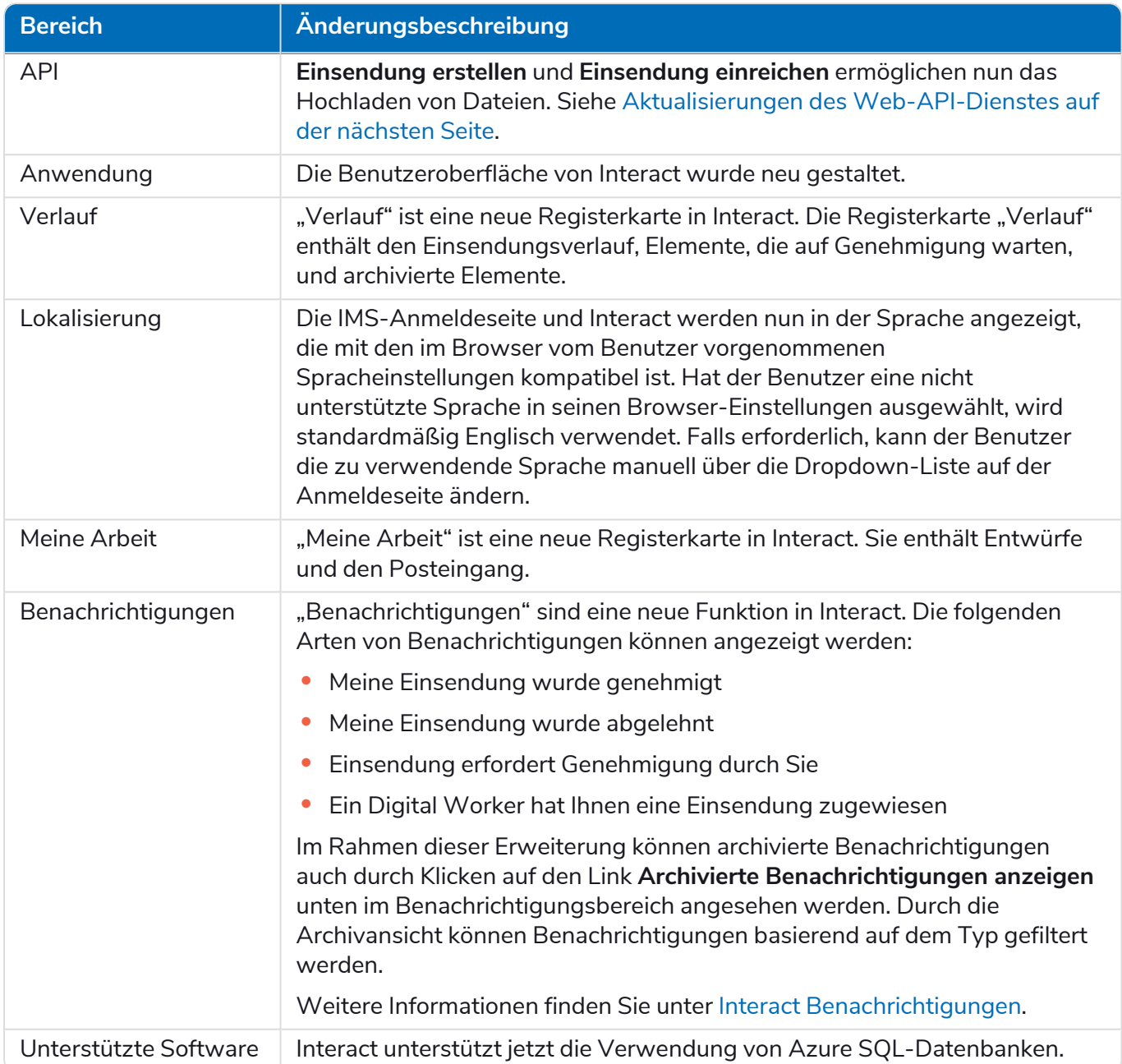

#### <span id="page-24-0"></span>Fehlerbehebungen und Verbesserungen

Diese Version von Interact umfasst folgende Fehlerbehebungen und kleinere Verbesserungen.

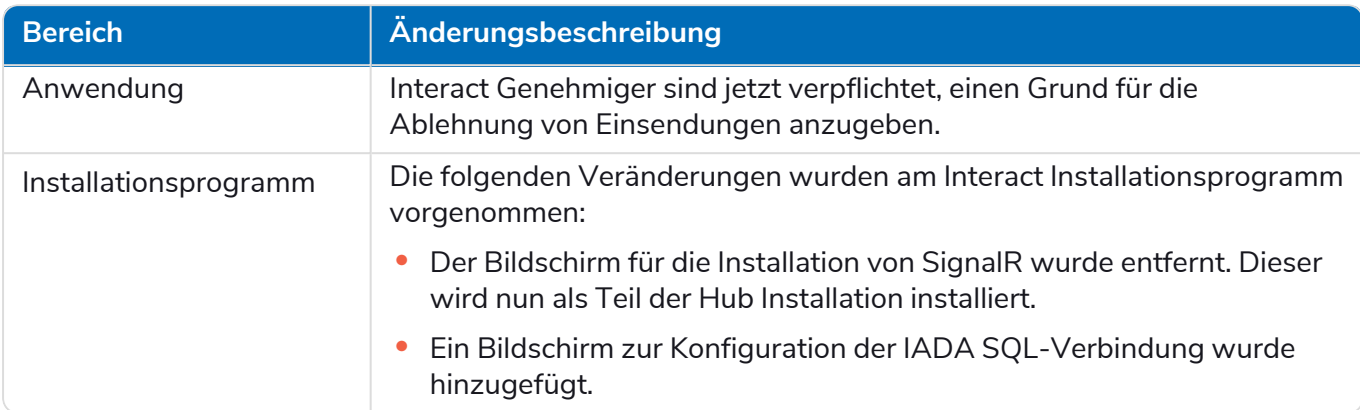

#### <span id="page-24-1"></span>Aktualisierungen des Web-API-Dienstes

Die folgenden neuen Funktionen und Verbesserungen werden in dieser Version von Interact beim Web-API-Dienst und Dienstprogramm – Interact API Blue Prism VBO eingeführt.

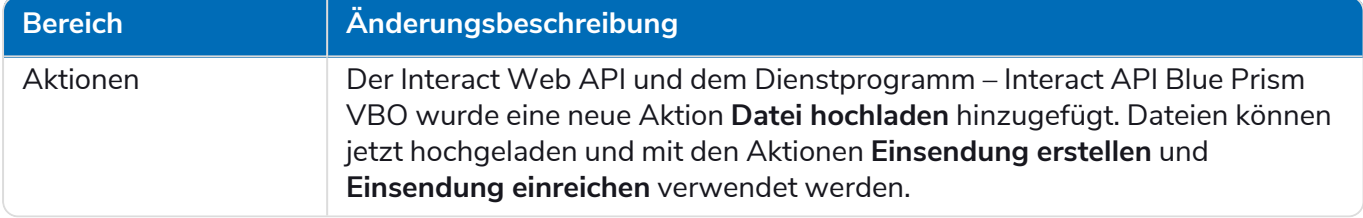

Weitere Informationen zum Interact Web-API-Dienst finden Sie im [Benutzerhandbuch](https://bpdocs.blueprism.com/hub-interact/4-2/de-de/interact/web-api/ug-in-web-api.htm).

#### <span id="page-25-0"></span>Interact 4.1 – November 2020

<span id="page-25-1"></span>Diese Releasenotiz bezieht sich auf das Release 4.1 von Blue Prism Interact (Interact), das in einer lokalen Konfiguration bereitgestellt wird.

#### Aktualisieren

Der Blue Prism Interact und Hub Upgrader kann im Kundenportal heruntergeladen werden. Dieses einfach zu bedienende Tool aktualisiert 4.0 auf 4.1. Für weitere Details siehe Hub und [Interact](https://bpdocs.blueprism.com/hub-interact/4-6/de-de/installation/hub-interact-upgrade.htm) 4.0 auf Version 4.1 [aktualisieren.](https://bpdocs.blueprism.com/hub-interact/4-6/de-de/installation/hub-interact-upgrade.htm)

#### <span id="page-25-2"></span>Verbesserungen

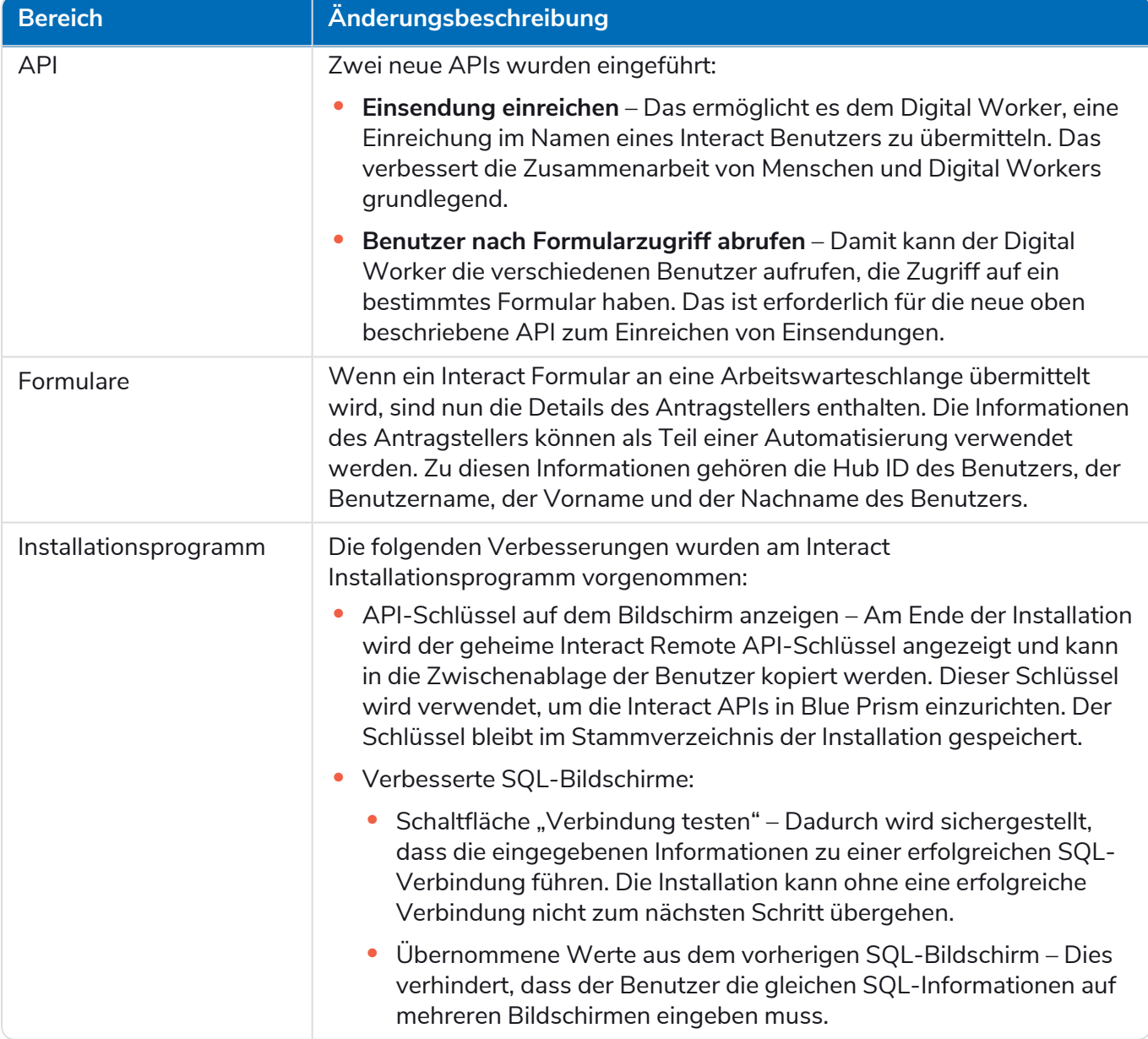

#### <span id="page-26-0"></span>Fehlerbehebungen und Verbesserungen

Diese Version von Interact umfasst folgende Fehlerbehebungen und kleinere Verbesserungen.

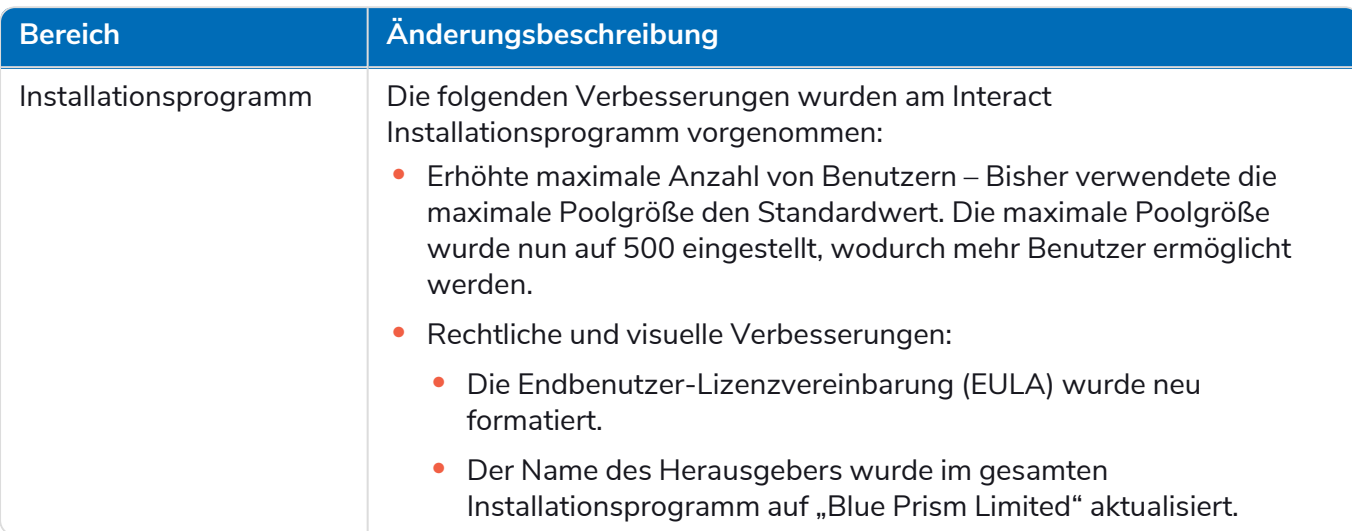

#### <span id="page-27-0"></span>Aktualisierungen des Web-API-Dienstes

Im Rahmen dieses Releases von Interact wurde die Interact API Service Releasedatei auf Version 1.2.1 aktualisiert.

Die folgenden neuen Funktionen und Verbesserungen werden in dieser Version von Interact beim Web-API-Dienst und Dienstprogramm – Interact API Blue Prism VBO eingeführt.

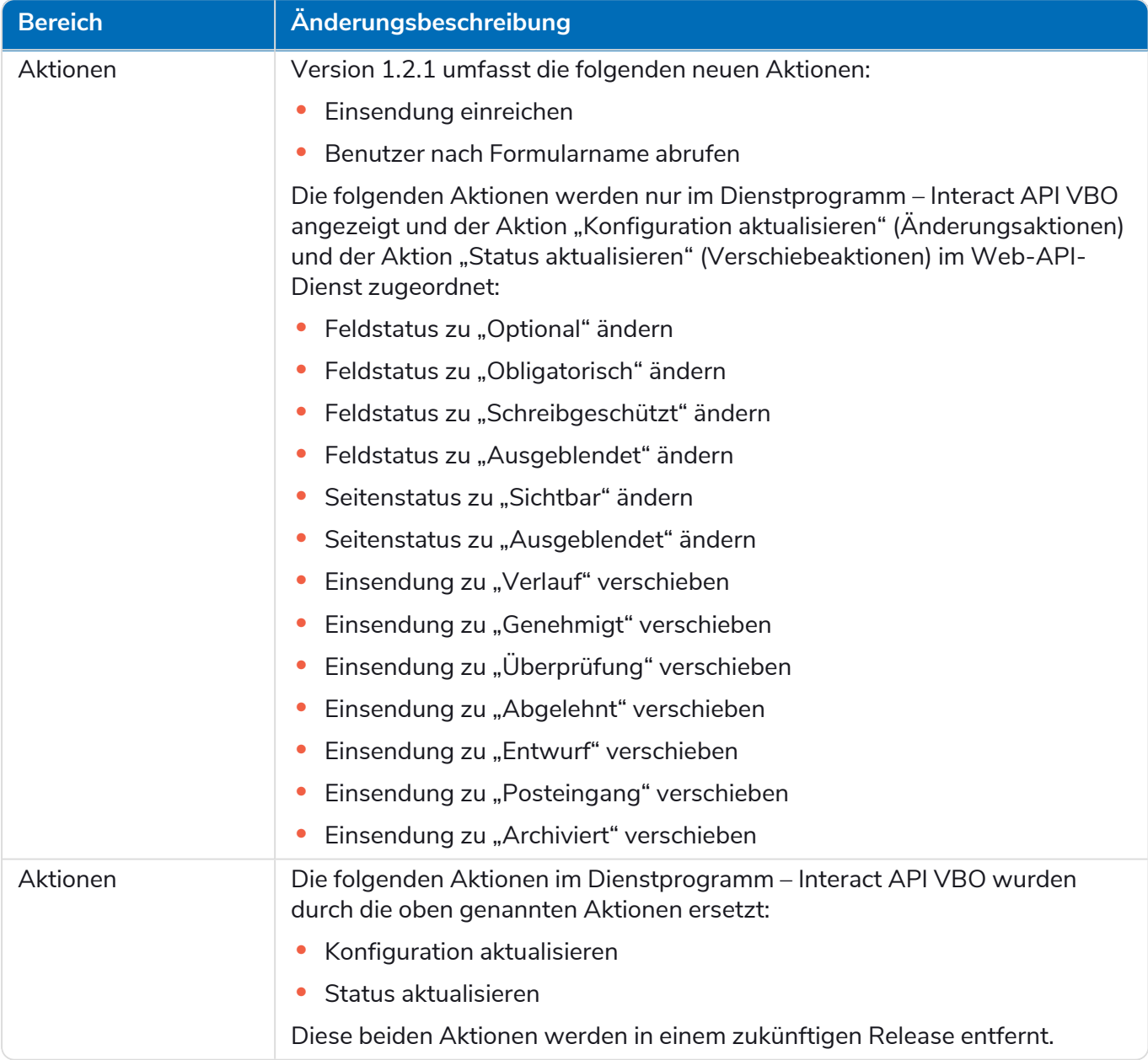

<span id="page-27-1"></span>Weitere Informationen zum Interact Web-API-Dienst finden Sie im [Benutzerhandbuch](https://bpdocs.blueprism.com/hub-interact/4-1/de-de/interact/web-api/ug-in-web-api.htm).

#### Bekannte Probleme

Eine Liste bekannter Probleme dieses Releases finden Sie in der Knowledge Base. Klicken Sie [hier,](https://support.blueprism.com/en/support/solutions/articles/7000078409) um weitere Informationen zu erhalten.

#### <span id="page-28-0"></span>Interact 4.0 – September 2020

<span id="page-28-1"></span>Diese Releasenotiz bezieht sich auf das Release 4.0 von Blue Prism Interact (Interact), das in einer lokalen Konfiguration bereitgestellt wird.

#### Wichtige Hinweise

<span id="page-28-2"></span>Bitte lesen Sie vor der Installation dieses Releases den Abschnitt [Einschränkungen.](#page-28-4)

#### Verbesserungen

In dieser Version von Interact wurden folgende Features und Verbesserungen hinzugefügt.

#### **Beschreibung**

Interact wurde auf .NET Core 3.1 migriert, um die Supportfähigkeit zu gewährleisten.

Eine neue Funktion im Posteingang wurde zur Registerkarte "Einsendung" hinzugefügt. Der Posteingang ermöglicht die Zusammenarbeit zwischen Menschen und Digital Workers. Eine Einsendung wird über den Interact Web-API-Dienst in den Posteingang verschoben. Dadurch wiederum kann ein Benutzer (Mensch) mit dem Digital Worker zusammenarbeiten, indem er die angeforderten Informationen aktualisiert und zurückgegebenen Inhalte überprüft.

Das Interact Installationsprogramm wurde hinzugefügt, um den Installationsprozess zu verwalten und zu koordinieren. Vor der Installation war ein Blue Prism Berater erforderlich.

Für eine höhere Sicherheit wurde mit diesem Release Code-Obfuskation in Interact eingeführt.

Alle vertraulichen Informationen in appettings.json für Interact sind jetzt codiert.

<span id="page-28-3"></span>Infrastrukturen für Load Balancing werden jetzt in Interact unterstützt.

#### Fehlerbehebungen und Verbesserungen

In der folgenden Tabelle sind die Korrekturen und Verbesserungen aufgeführt, die an diesem Release von Interact vorgenommen wurden.

#### **Beschreibung**

Um die lokale Version von Interact zu unterstützen, wurden die Cloud-Services und Alternativen wie RabbitMQ Message Broker und File Services als veraltet betrachtet.

Die Schriftart hat sich in der Benutzeroberfläche für alle Sprachen mit Ausnahme von Japanisch, das die Kento-Schriftart verwendet, zu Roboto geändert.

#### <span id="page-28-4"></span>Einschränkungen

In der folgenden Tabelle sind die Einschränkungen in diesem Release von Interact aufgeführt.

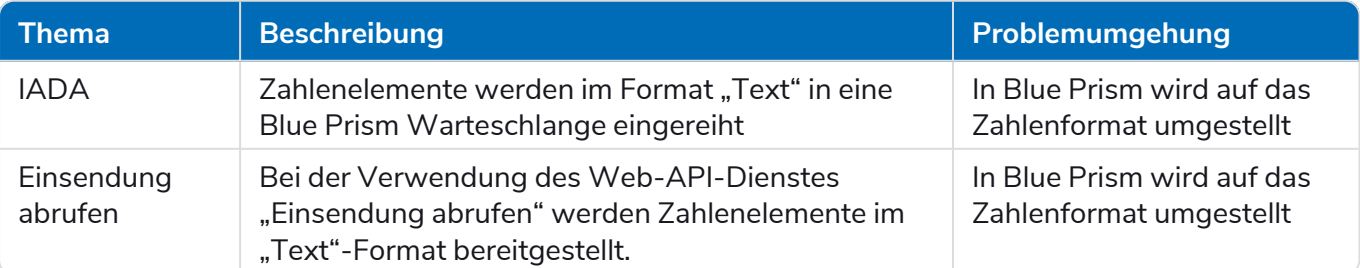

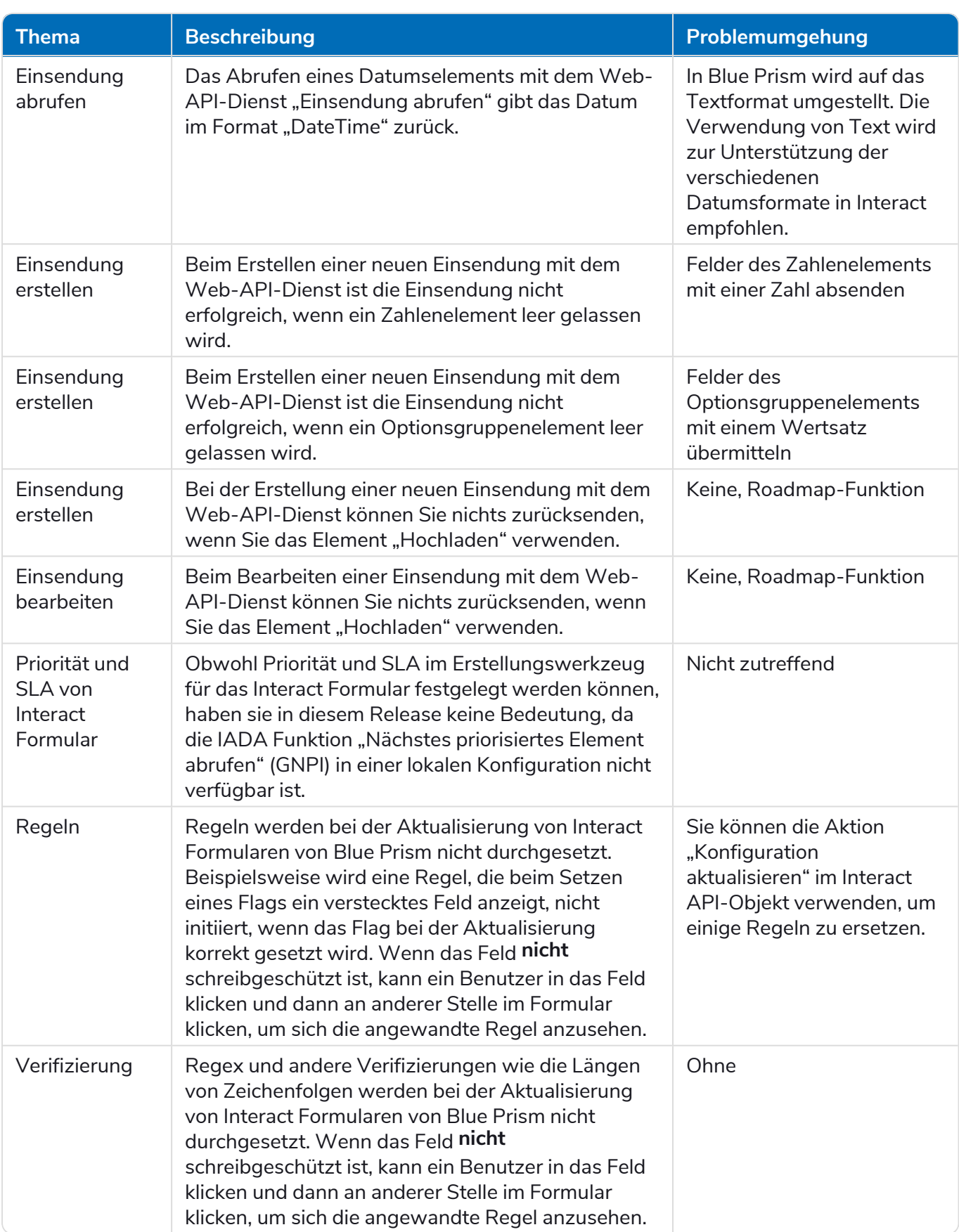

Um diese neuen Funktionen zu nutzen, lesen Sie bitte das Interact Benutzerhandbuch.